# SSRS metrics

SQL BI Manager monitors several type of metrics to provide accurate information about the status and health of the Reporting Services and the instances hosting these services on a BI environment. The metrics are classified in the following categories:

#### **Server Performance**

This category contains the following server related performance metrics:

O Disk

Includes the following charts: Disk transactions, Average Seconds per Transaction, Current Disk Queue Length, and Percent Idle Time.

Network

Includes Data Transfer (bytes/sec) and Network Output Queue Length charts.

Cache

Includes Cache Copy Read Hits Percent, Cache Copy Reads per Second, and Cache Faults charts.

o CPU

Displays **CPU Thread Switching** (Threads Waiting vs. Thread Switches), **Percent Process Time** (Percent Privileged Time vs. Percent User Time), **Percent Processor Time** (Processor Time vs. SSRS Processor Time), and **Interrupts** charts.

Processing

Displays a Process Working Set (Memory Working Set Vs. SSRS Working Set) chart.

Memory

Includes the following charts: Memory Overall Usage, Available Memory, and Page Transactions.

## **Report Server Performance**

This category contains the following SSRS Server related performance metrics:

Connections

Displays charts for Active Connections and Logons (Attempts vs. Successes).

Network

Includes Bytes Transferred (Received vs. Sent) and HTTP Errors charts.

Memory

Displays charts for Memory Pressure State, Memory Shrink Amount, and Memory Shrink Notifications.

○ Requests

Includes charts for Request Activity (Disconnected Requests vs. Executing Requests), Unauthorized Requests, Requests Rejected, Request Volume, and Tasks Queued.

### **Reporting Services**

This category includes the following metrics for the SSRS Windows and Web Service:

o Sessions

Displays Active Sessions (Windows Sessions vs. Web Sessions), First Session Requests (Windows Sessions vs. Web Sessions), and Next Session Requests (Windows Sessions vs. Web Sessions) charts.

Cache

Contains charts for **Cache Hits** (Windows Cache Hits vs. Web Cache Hits), **Cache Misses** (Windows Cache Misses vs. Web Cache Misses), **Memory Cache Hits** (Windows Cache Hits vs. Web Cache Hits), **Memory Cache Misses** (Windows Cache Misses vs. Web Cache Misses), and **Cache Flushes**(Windows vs. Web).

o Requests

Includes the following charts: **Report Requests** (Windows Requests vs. Web Requests), **Reports Executed** (Windows Reports vs. Web Reports), **Service Requests** (Windows Requests vs. Web Requests), **Processing Failures** (Windows Failures vs. Web Failures), and **Rejected Threads** (Windows Threads vs. Web Threads).

## **Reporting Activity**

This category includes the following metrics:

#### o Report Execution

Displays a list containing the history of Reports that have been executed in the BI environment. The list includes the following information:

- Report Path
- Parameters
- User
- Report Type
- Report TyStatus
- Format
- Start Time
- End Time
- Data Retrieval
- Rendering
- Processing

The list can be filtered by Report Path, User, Type, and Status. The list can also be exported to a PDF, XLS, or XML file.

#### Report Performance

Displays charts for: **Total Processing Time**, **Total Rendering Time**, and **Total Data Retrieval Time** from a specified time frame and scale. You can export the charts to an XLS or CSV file, download them as PNG, JPEG, PDF, or SVG individual files or print them individually.

## **User Activity**

This category displays a list of all Users' activities within the BI environment. The list includes the following information:

- User name
- o Sessions
- I/O Activity
- Total Processing Time(in ms)
- Average Processing Time(in ms)
- Longest Running Report

Click the **User name** to display the **Sessions** category list with more detailed information about all sessions performed by the user. You can also export the contents of the list to a PDF, XLS, or XML file.

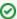

You can modify the time frame for the information and the scale (minute, hour, day, week, or month) used in the charts and export the views to a XLS or XML file. You can also print a specific chart or download it as a PNG, JPEG, PDF, or SVG file.

SQL Business Intelligence Manager identifies issues within the SQL BI environment to help optimize BI service performance. Learn more >>

| IDERA Website Products Purchas | se Support Comm | nunity About Us Resou | rces Legal |
|--------------------------------|-----------------|-----------------------|------------|
|--------------------------------|-----------------|-----------------------|------------|